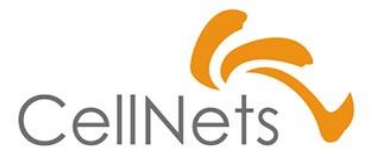

# **アルゴリズム 【設計力・開発技術】**

2022年12月 株式会社セルネッツ

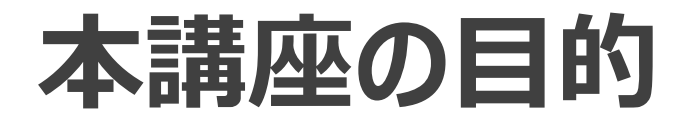

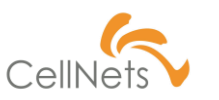

# **アルゴリズムの習得**

### 本講座は**「アルゴリズム」および「開発のコツ」を習得することを目的**としています。 プログラムの構文などについては各自、学習くださいますよう、お願いいたします。

# **Section1 [アルゴリズムとは]**

- ◆ アルゴリズムとは?
- ◆ クッキーを作ってみよう
- ◆ アルゴリズムによる品質の 違い

「アルゴリズム」というと、ちょっと難しく聞こえてしまう かもしれません。 「アルゴリズム体操」と言うと、どうでしょうか? ※某教育チャンネル内で長年行われている体操

それでも少々難しく感じますね。

本章は「アルゴリズムに親しむ」ことを目標に 「アルゴリズム」について紹介します。 「あ、そんなことか」と言っていただけると幸いです。

# **アルゴリズムとは?**

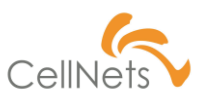

**定義を学ぶ**

アルゴリズムの一般的な定義は以下です。簡単に言うと「**やり方**」です。 プロとして人に聞かれた際、どちらも言えるようにしましょう。 このままでは理解が腹まで落ちませんので、実際の「アルゴリズム」を考えてみましょう。

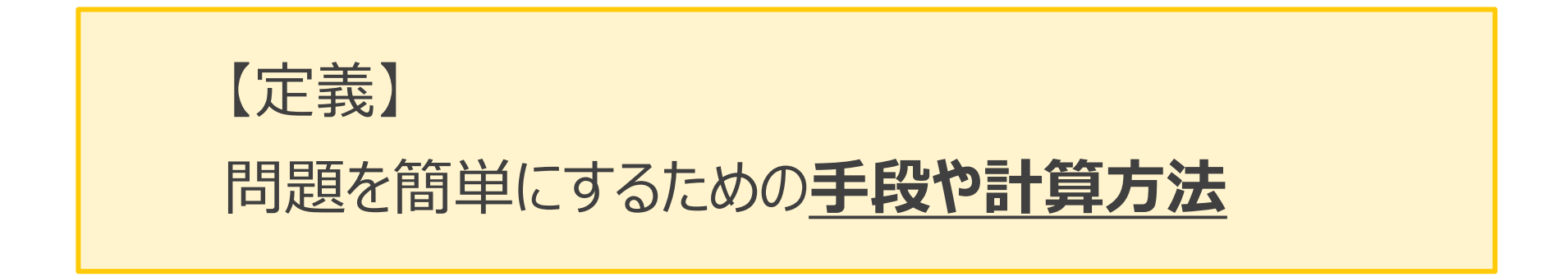

**クッキーを作ってみよう(1/3)**

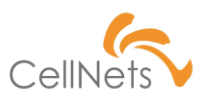

### **アイスボックスクッキーを作る**

こちらの市松模様のクッキーは「アイスボックスクッキー」と言います。

このクッキーを20枚作る場合、**どのようにしてこの形が作られているか考えてみましょう。**

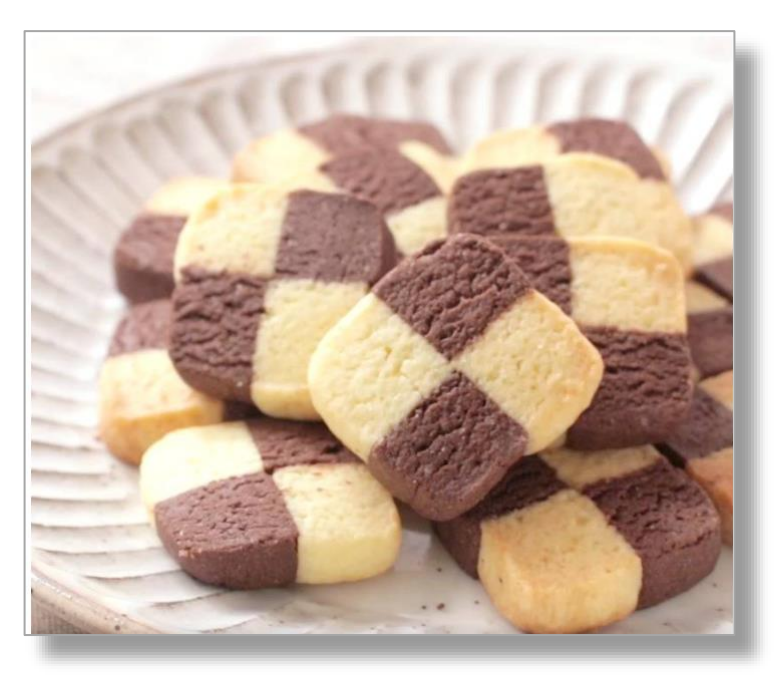

(出典:(クラシル:定番 [市松模様のアイスボックスクッキー](https://www.kurashiru.com/recipes/1e6a789d-8a2c-4c75-8905-03af3aab9771)))

**クッキーを作ってみよう(2/3)**

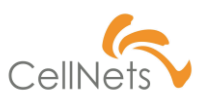

### **クッキー作成の3工程**

クッキーを作るには以下の工程が必要です。この中で「②成形」により市松模様が作られます。

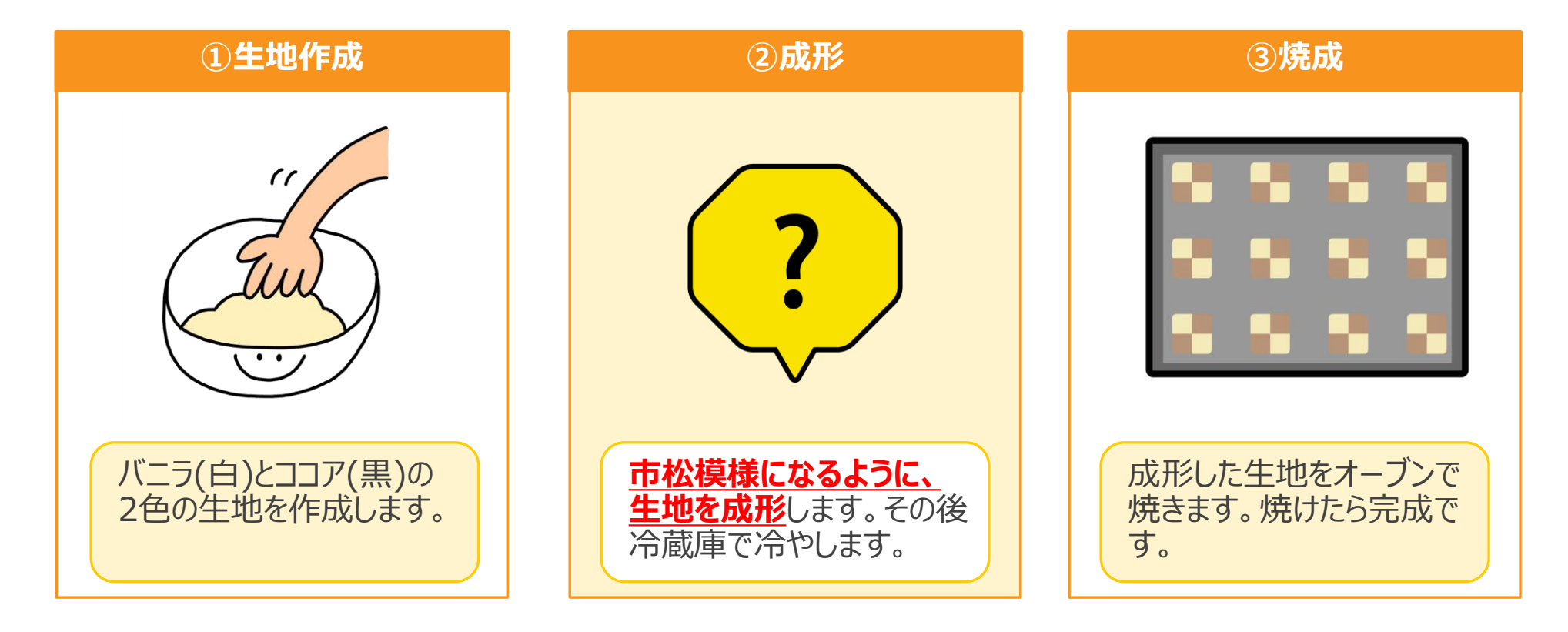

**クッキーを作ってみよう(3/3)**

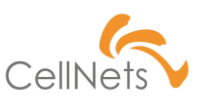

### **市松模様を作成する方法**

市松模様を作る方法は2つ考えられます。いずれも「**最終の形は同じ**」と言う点に注目しましょう。

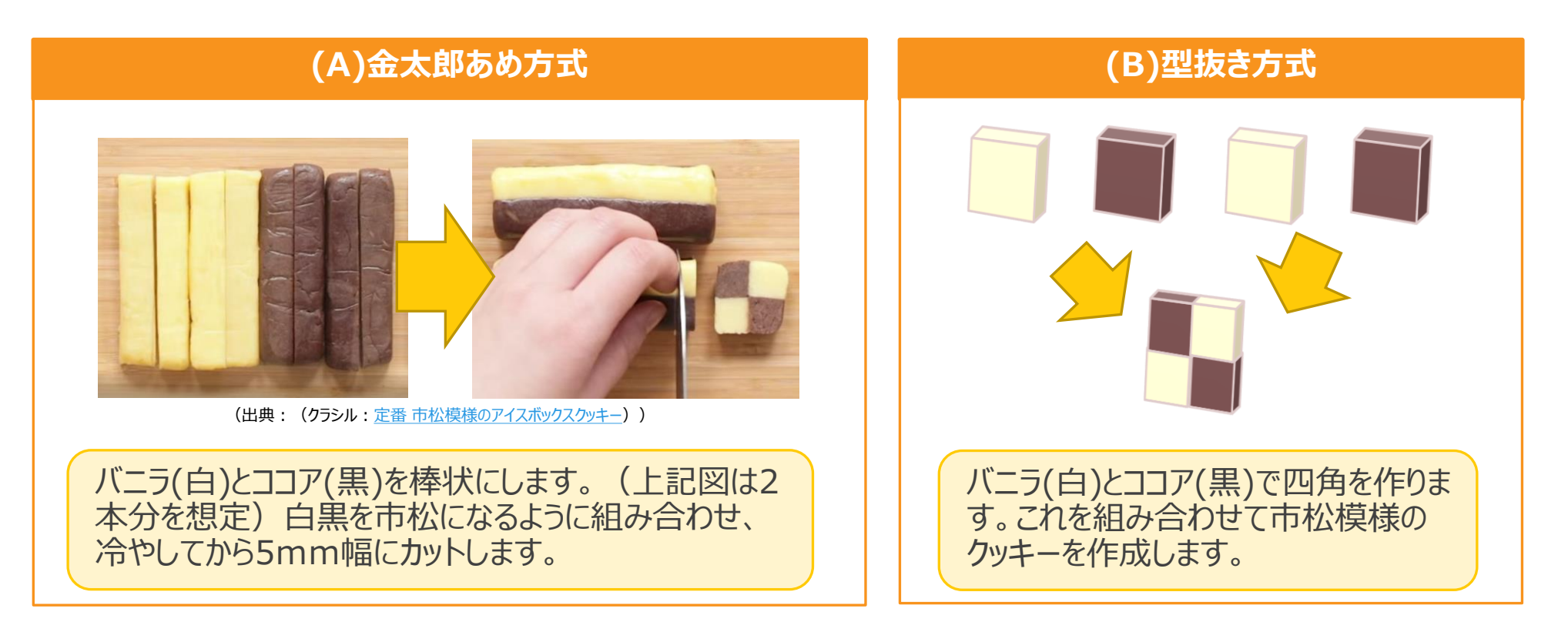

# **アルゴリズムによる品質の違い①**

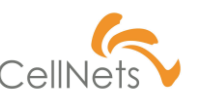

# **アルゴリズムより「品質」が左右される**

先程の2つの「②成形」でどのような違いが生まれるか考えてみましょう。

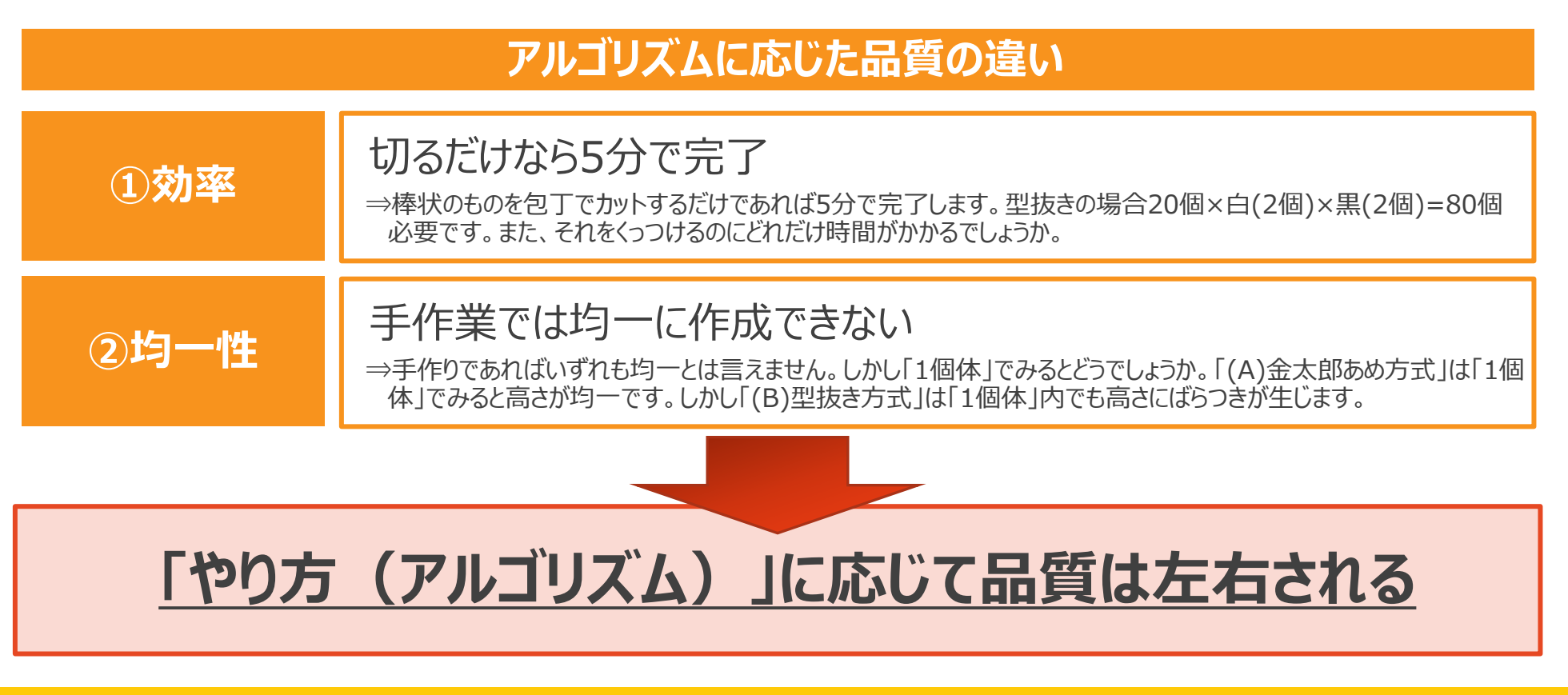

# **アルゴリズムによる品質の違い②**

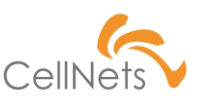

# **システム開発における「アルゴリズム」とは?**

この「クッキーを作る」と言う工程は開発と似ています。「Input」があり「Output」が あります。この**「Input」と「Output」の間の方法に応じて品質は変わります**。 次章では「開発におけるアルゴリズムの考え方」を紹介します。

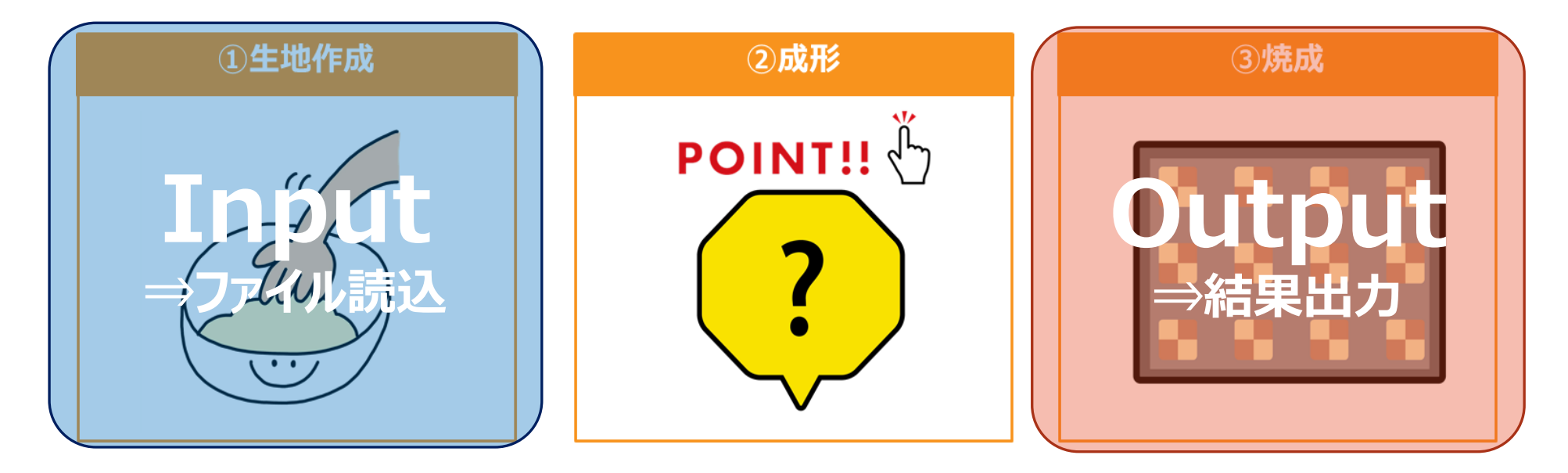

# **Section2 [アルゴリズム を作成する]**

- ◆ フローチャート
- ◆ フローチャートの基本
- ◆ 処理の構造
	- 順次構造
	- 分岐構造
	- ◆ 反復構造

アルゴリズムに応じて「品質」が変わることを 体感いただけたでしょうか。

次の章では「アルゴリズムを作成する」ために必要な 基礎知識について紹介します。

# **フローチャート**

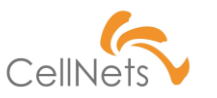

# **アルゴリズムの「見える化」**

「やり方」の流れを見える化するために「フローチャート」が用いられます。 一定のルールに基づいて作成することより、誰でも「流れ」を判断することが

できます。

**【Sample】**

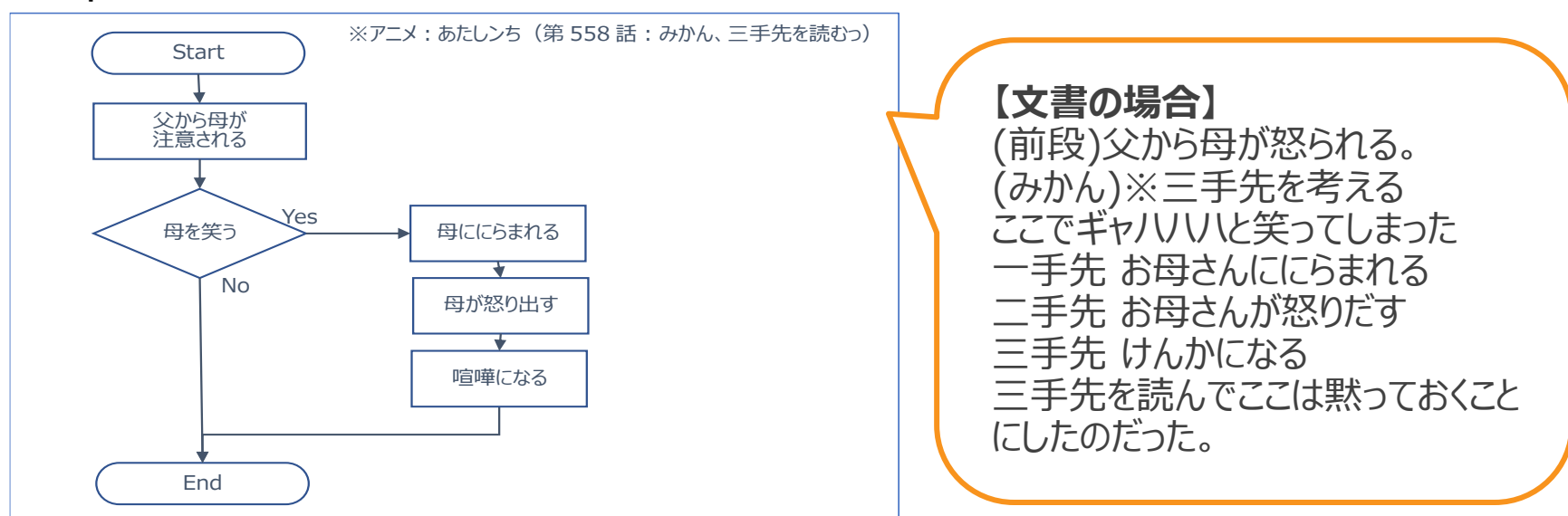

**フローチャートの基本(1/2)**

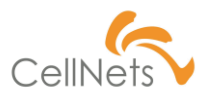

### **JIS(日本工業規格)が定めた記号およびルール**

#### フローチャートの記号はJISで定められています。基本となる記号を覚えましょう。

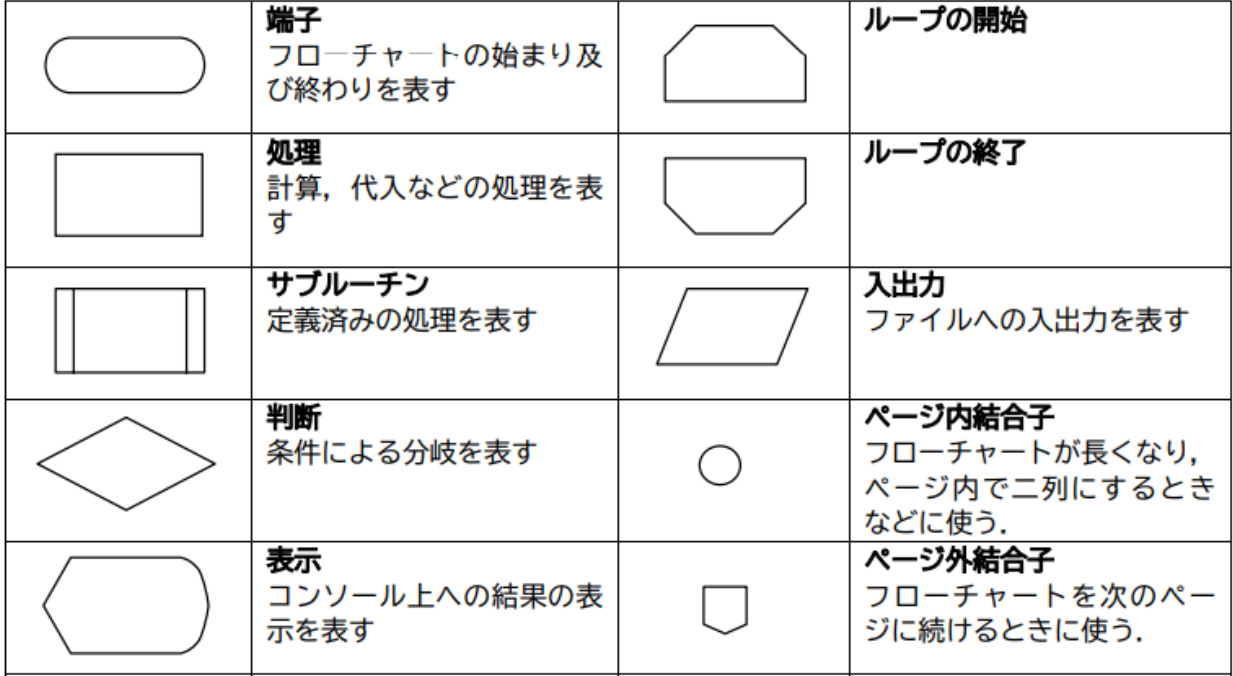

表 1 フローチャートで用いられる主な記号

(出典:(宇都宮大学工学部:[フローチャートの書き方\(平成](http://www.ced.is.utsunomiya-u.ac.jp/lecture/2005/prog/common/flow_guide.pdf)16年4月1日作成))※部分抜粋)

**フローチャートの基本(2/2)**

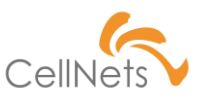

### **Microsoftの「図形」にも標準装備**

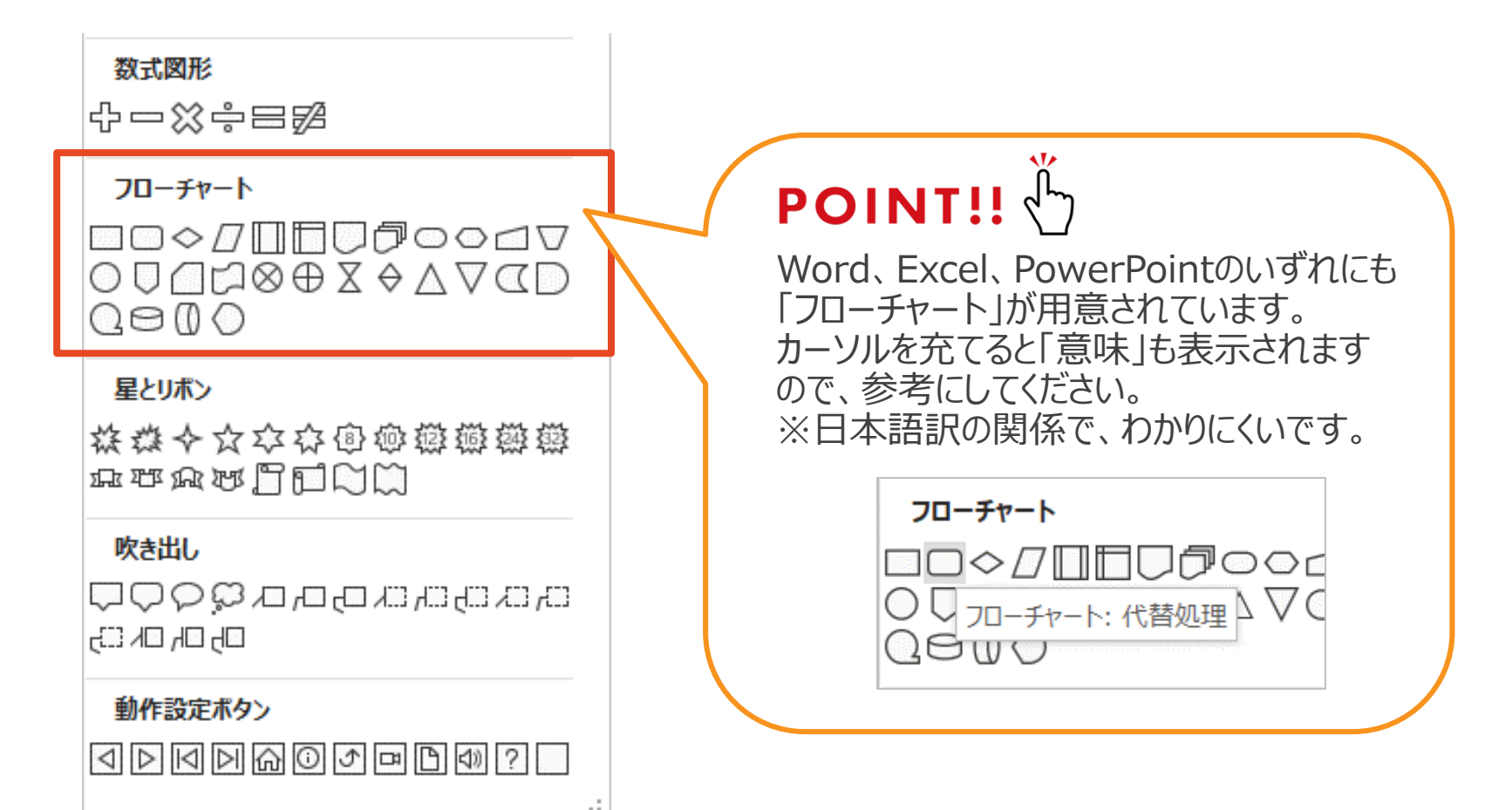

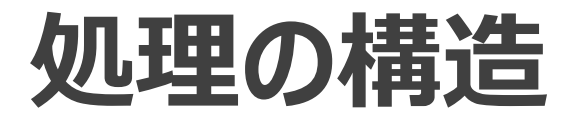

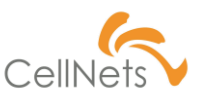

#### **POINT!! (1)順次構造** 関数内の処理も大枠の処理も 処理を上から順番に実行する構造のこと フローチャートで表すことができます。**②ファイル読込のプログラム ①足し算のプログラム Start Start** Sub 足し算のブログラム() Aファイル読込 Sub ファイルの読込() a に 1 を代入 Dim a, b As Long Call Aファイル読込  $a = 1$ <br> $b = 2$ Call Bファイル読込 Bファイル読込 b に 2 を代入 MsgBox "完了"  $MsgBox (a + b)$ End Sub 完了メッセージ 結果表示(a+b) End Sub End End

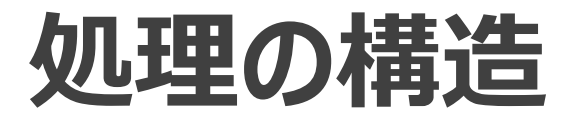

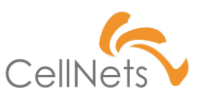

# **(2)分岐構造**

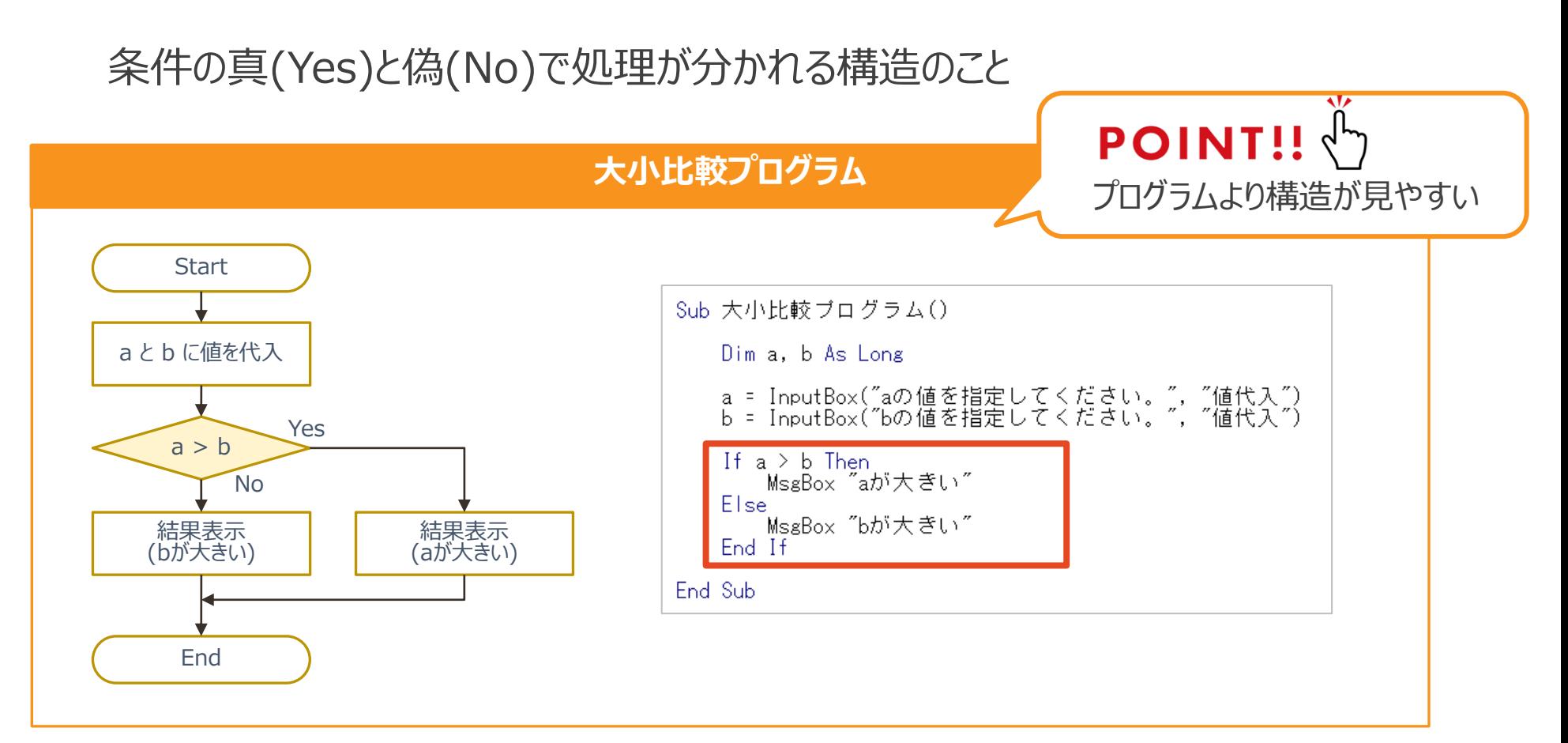

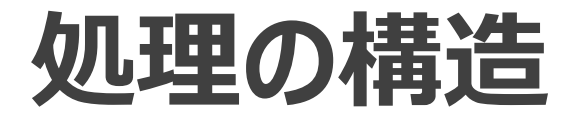

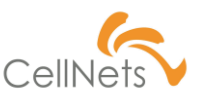

### **(3)反復(繰り返し)構造**

### ある条件の間処理を繰り返す

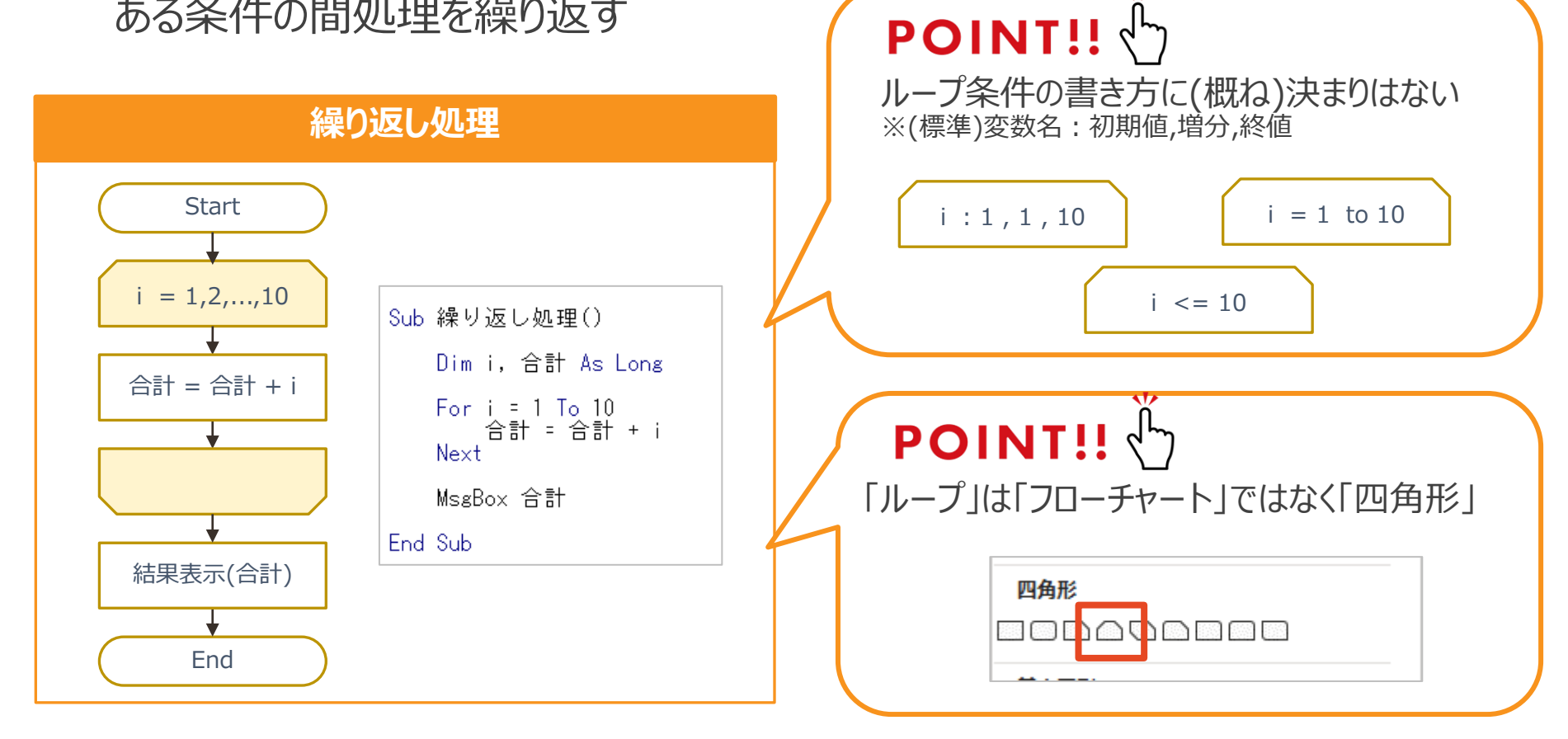

# **Section3 [アルゴリズム とツール開発]**

- 
- ◆ ツール開発における準備とは
- 例題:勤怠表とシフト表

ここまでで「アルゴリズム」「フローチャート」について お伝えしてきました。

ここからは「実際にこの技術を使って、 **どのようにツール開発を行えばよいか**」について

◆ 料理が失敗する理由 インストリント 実際の例題を用いて解説していきます。

# **料理が失敗する理由**

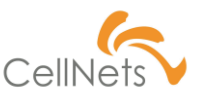

### **「準備不足」と「無鉄砲」**

料理に失敗する理由の大半は「技術不足」ではなく「準備不足」と「無鉄砲」です。 開発も料理と同じで**「準備不足」「無鉄砲」は失敗につながります**。

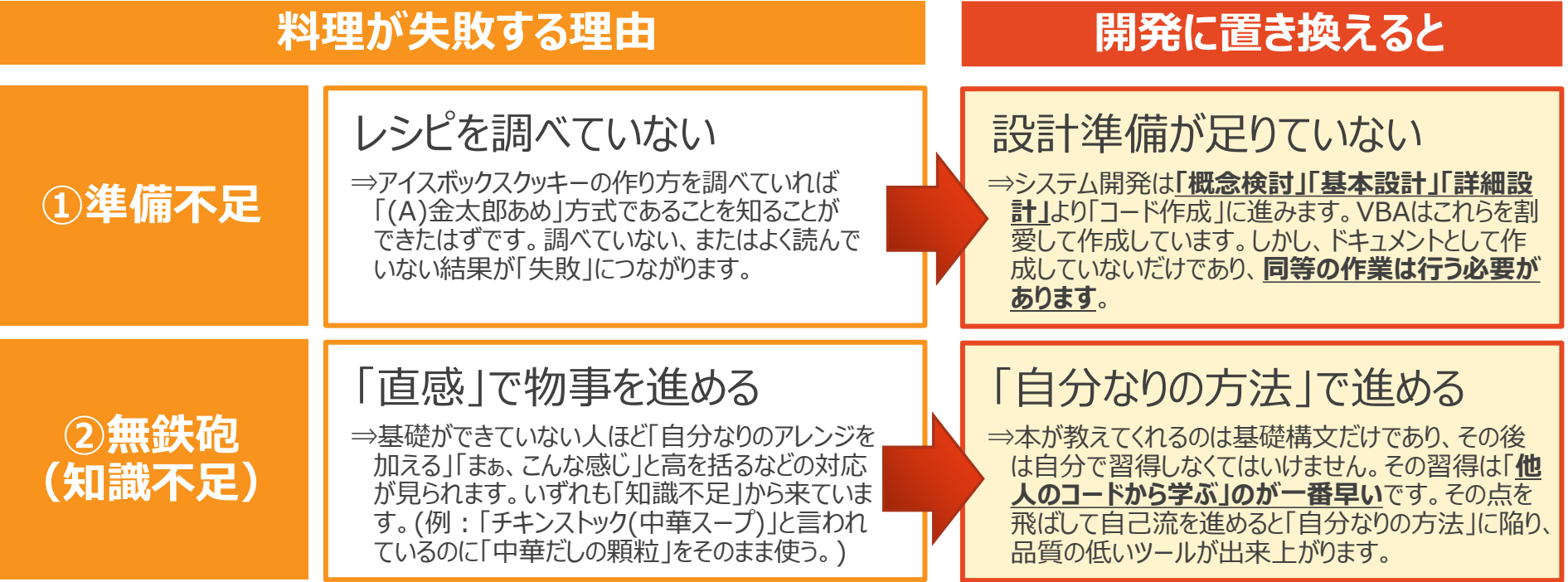

# **ツール開発における準備とは**

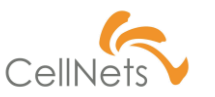

## **「全体構造」⇒「詳細構造」に落とし込んでいく**

「概要設計」から「詳細設計」までを省略するために以下作業を行います。

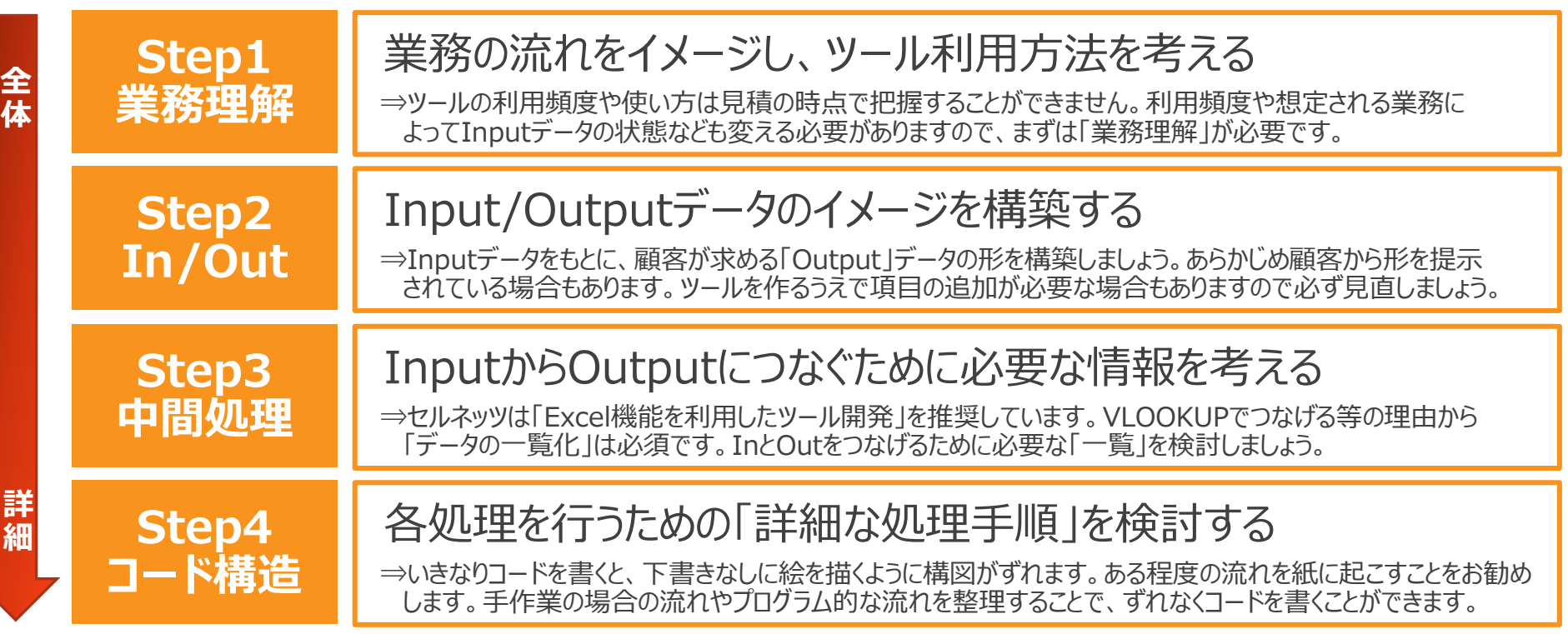

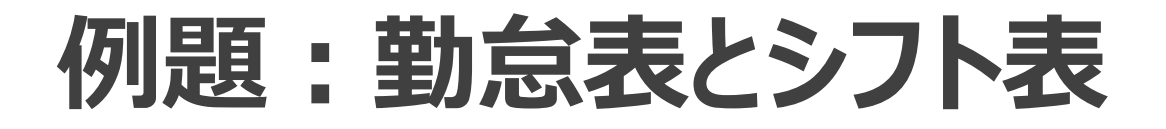

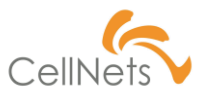

A企業はスーパーを営んでおり、3交代で勤務いただいている。(朝8時から夜11時まで) シフトは「(A)シフト表」より管理しており、これと「(B)勤務表」を突合せ、シフトと勤怠が一致しているか 突合し、「遅刻」「欠勤」「早退」をチェックしたい。

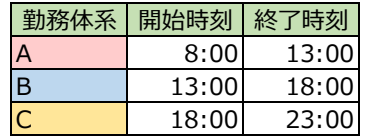

#### (A)シフト表

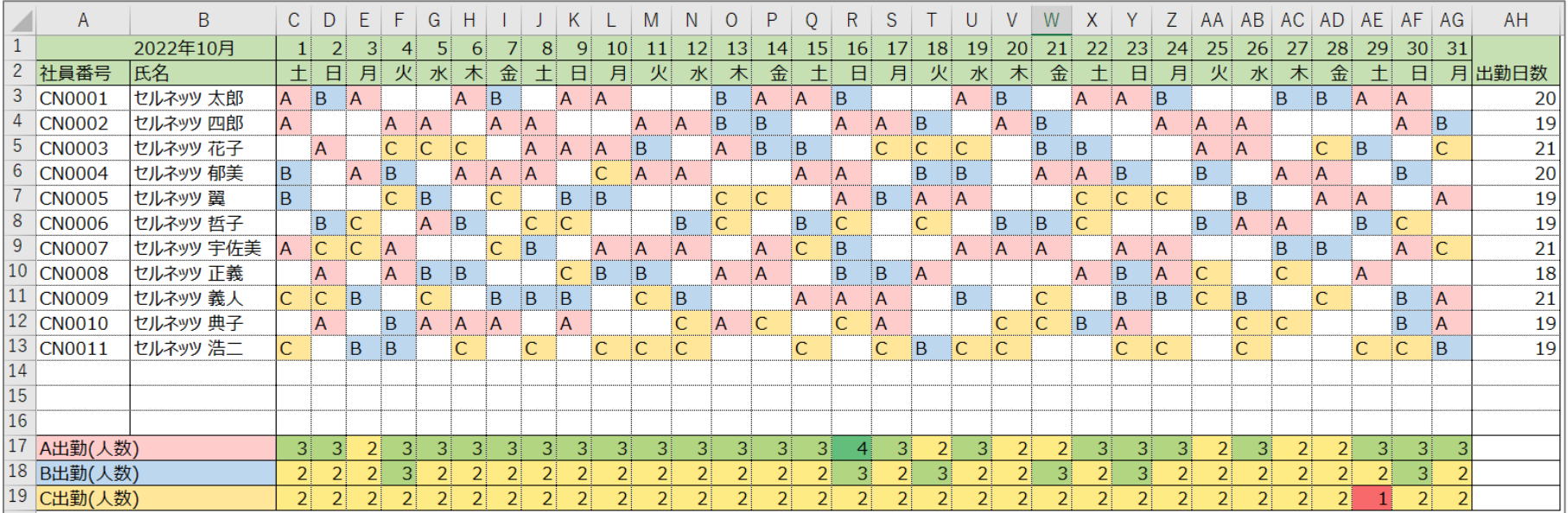

# **例題:勤怠表とシフト表**

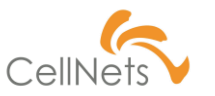

#### (B)勤怠表

#### 【KING OF TIME(出力データ)】

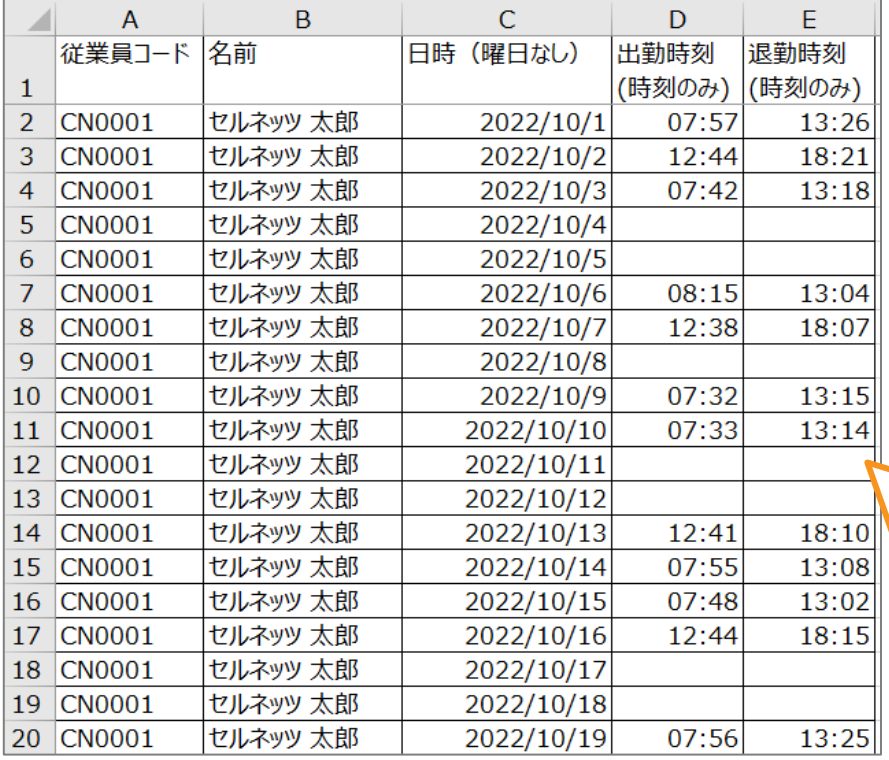

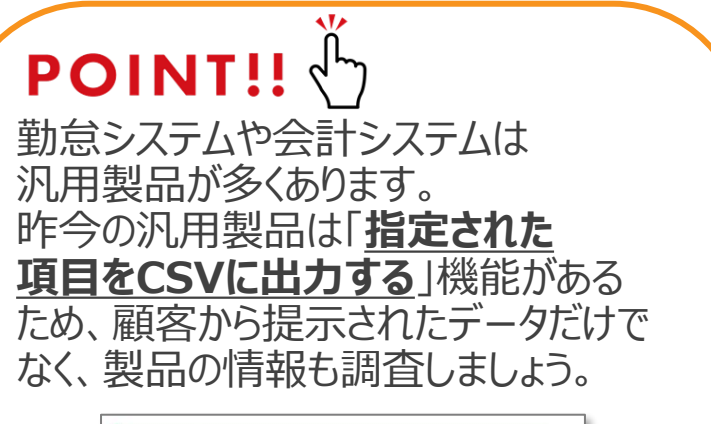

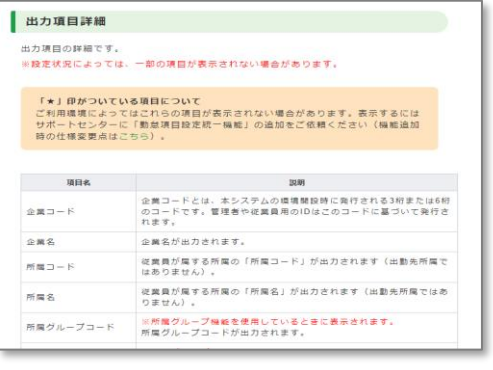

(参考: KING OF TIME [\(オンラインヘルプ\)](https://support.ta.kingoftime.jp/hc/ja/articles/360038854913))

# **Step1:業務理解**

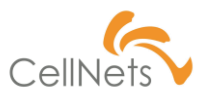

## **5W1Hで考える**

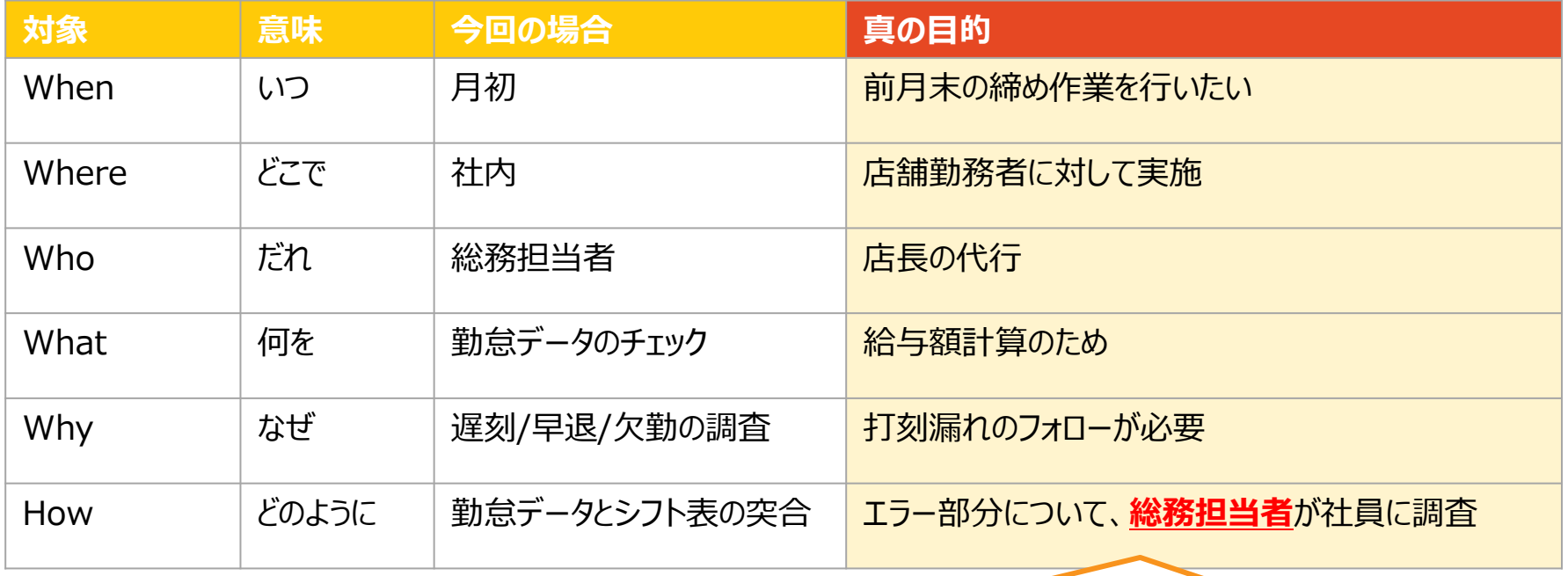

# **POINT!!**

今回は総務担当者の中で が完結しています。人数が多い場合「HOW」は「各店舗の店長」に 依頼することもあります。**その場合、店舗毎の配布や再読込への配慮が必要**となります。

# **Step2:Input/Output(1/2[\)](https://www.cellnets.co.jp/)**

# **(1)Inputデータ**

留 すべきポイントを定め、顧客との間で「**合意**」を取る。

#### **今回の「合意」が必要なポイント**

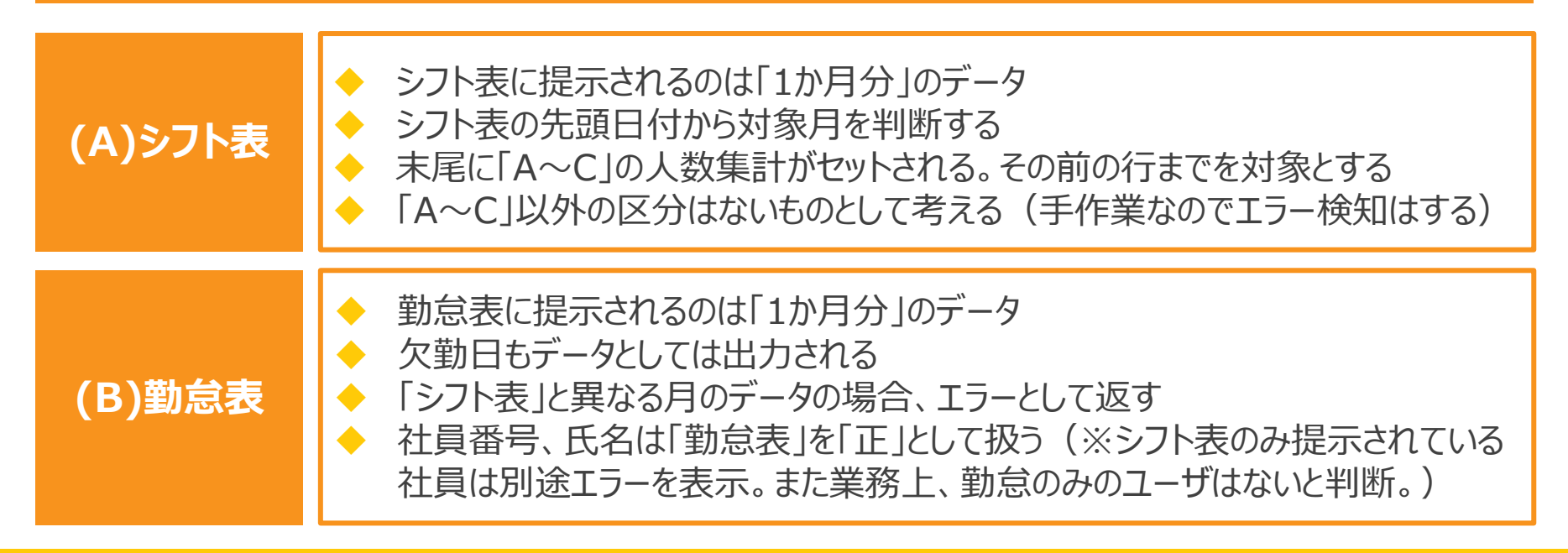

# **Step2:Input/Output(2/2[\)](https://www.cellnets.co.jp/)**

# **(2)Outputデータ**

**留意点**

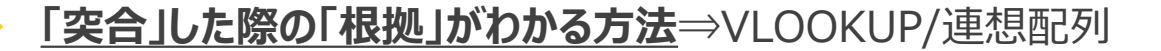

- 「エラー」の「根拠」がわかる方法⇒関数によるチェック・条件付き書式
- ◆ **「HOW」(どのように)に対する考慮**⇒エラー箇所のみ絞り込んで表示
	- 「正しい結果」の証明⇒正常部分のチェック結果も残す

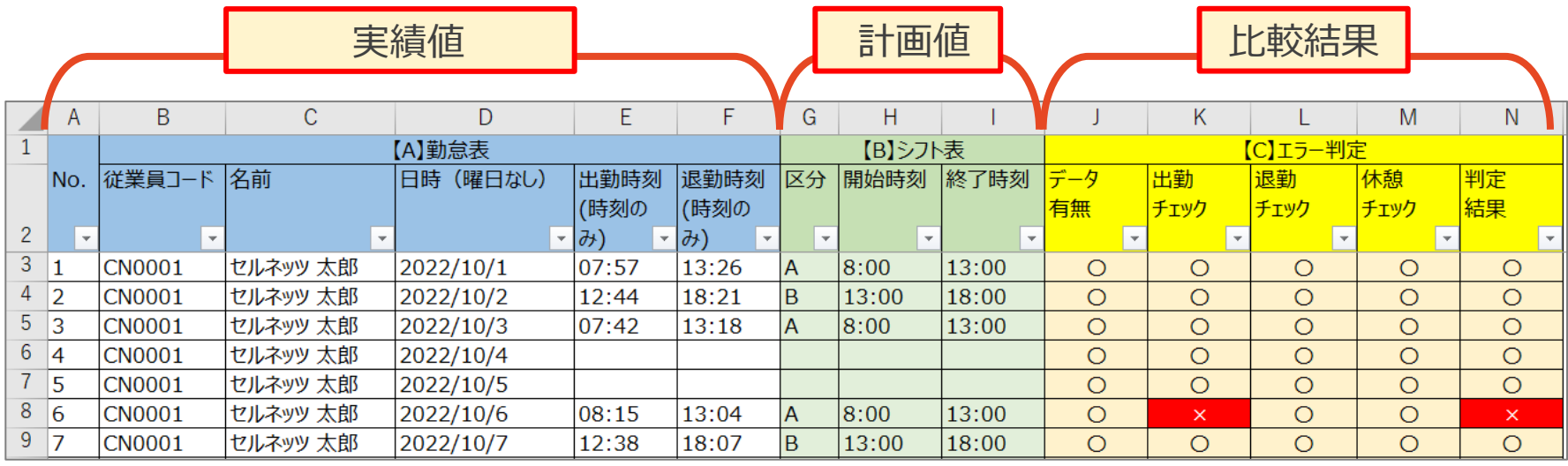

# **Step3:中間処理**

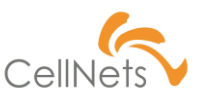

## **(1)読込はシンプルに行う**

### (A)シフト表

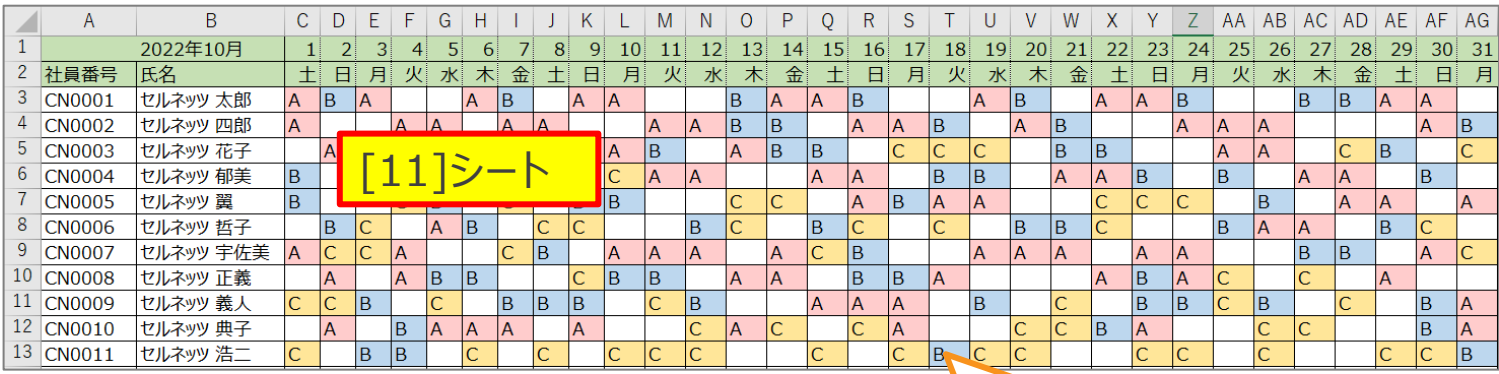

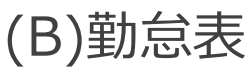

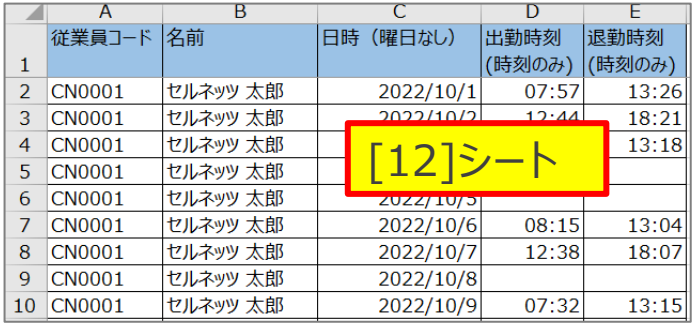

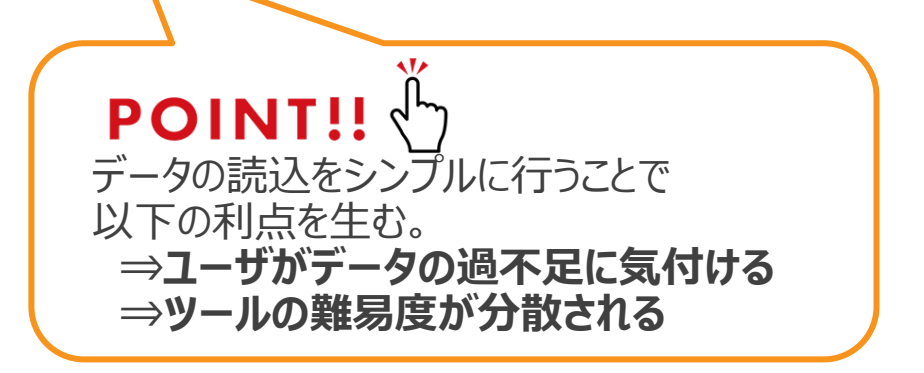

# **Step3:中間処理**

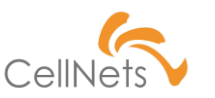

### **(2)データを縦列の一覧に変換する**

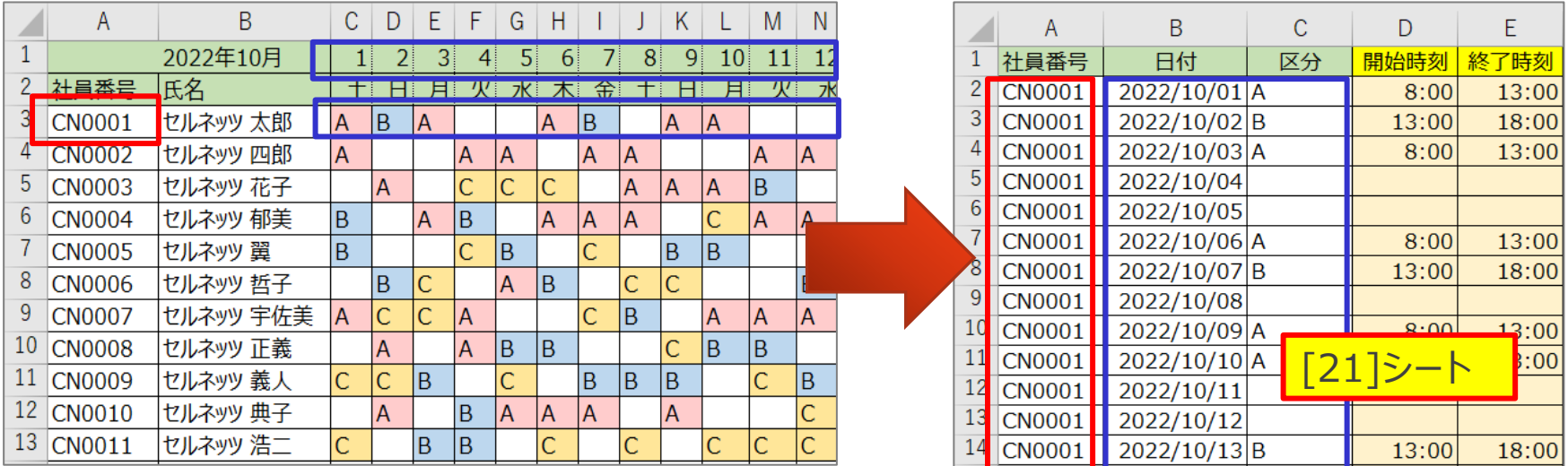

「突合」するためには「**一覧化**」が必要。 中間処理を入れることで精度向上、Outputの難易度軽減を図る。

**Step4:コード構造**

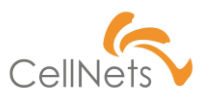

## **(1)データを手作業で作成した場合を考える**

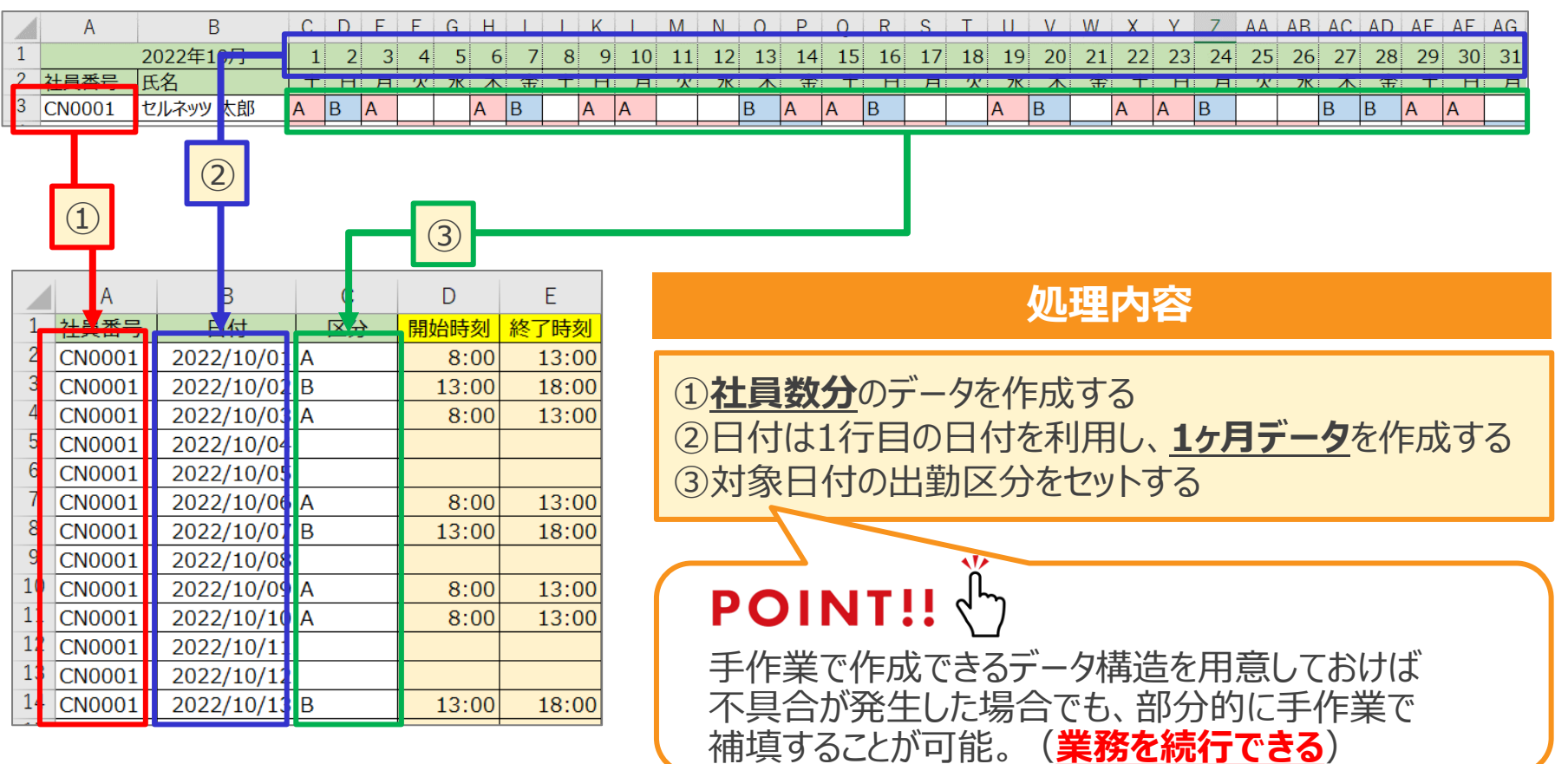

# **Step4:コード構造**

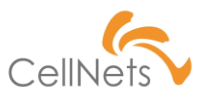

# **(2)プログラムにした際の全体構造を考える**

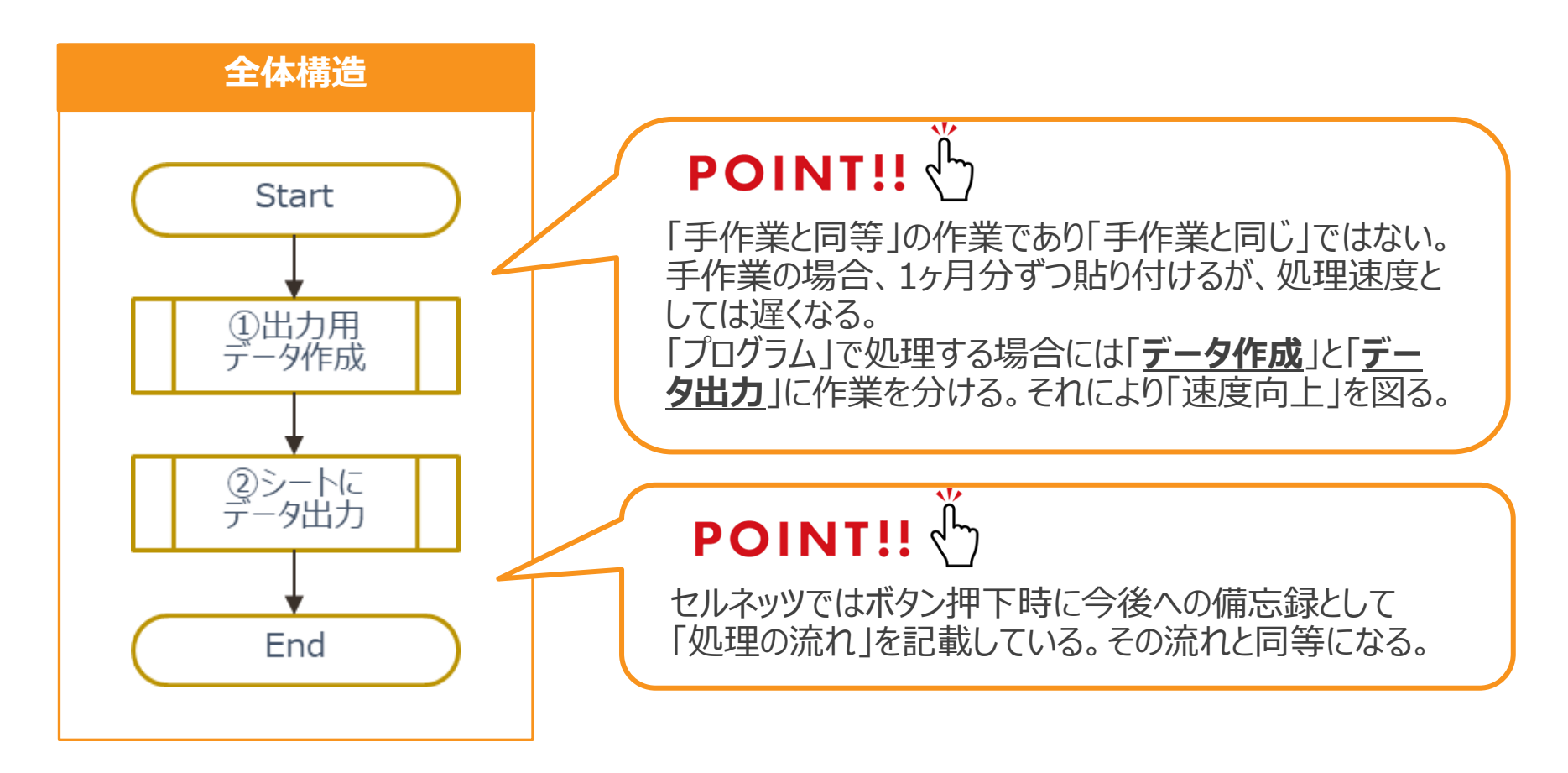

**Step4:コード構造**

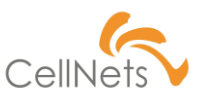

### **(3)「データ作成」処理の構造を考える**

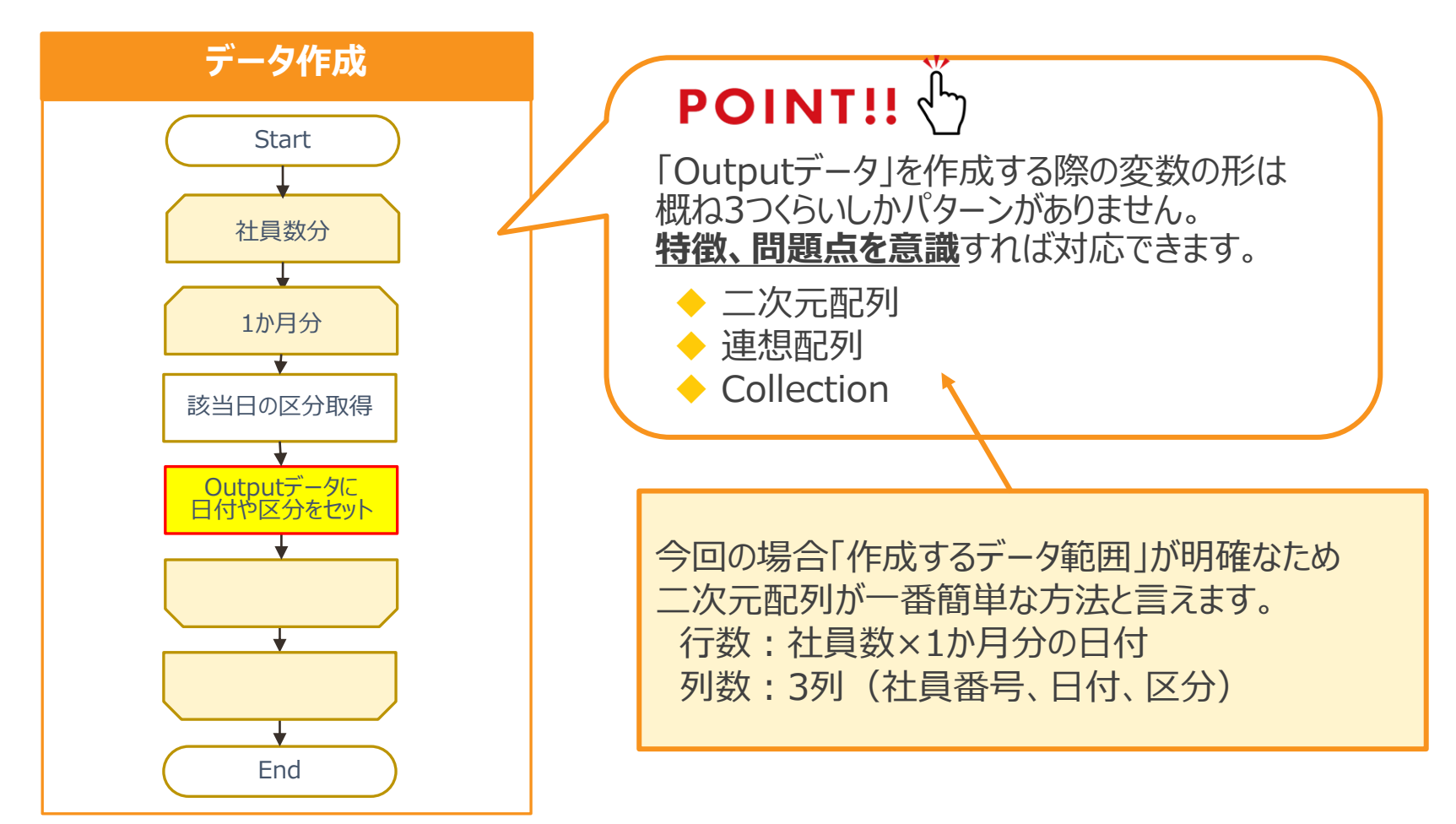

**Step4:コード構造**

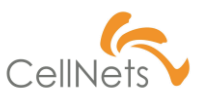

### **(4)「データ出力」処理の構造を考える**

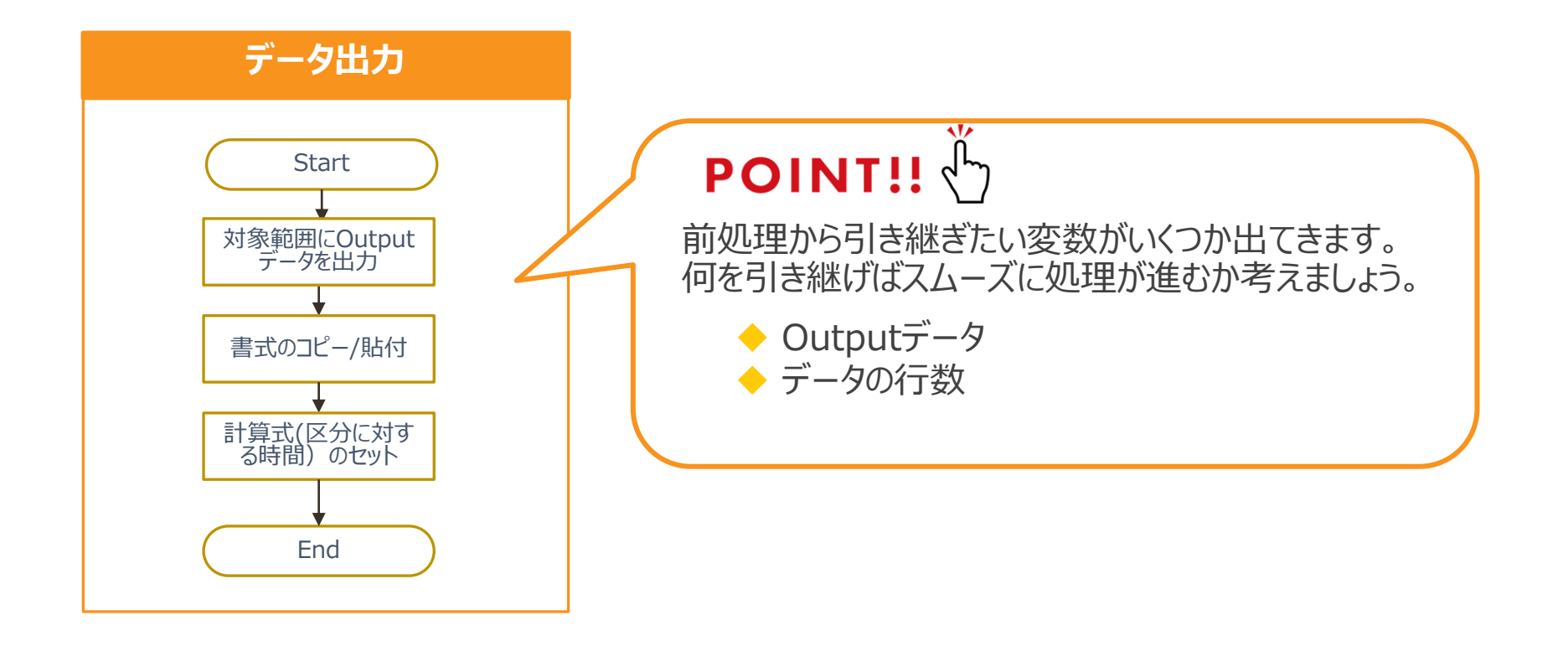

# **まとめ**

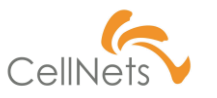

# **「アルゴリズム」についてのまとめ**

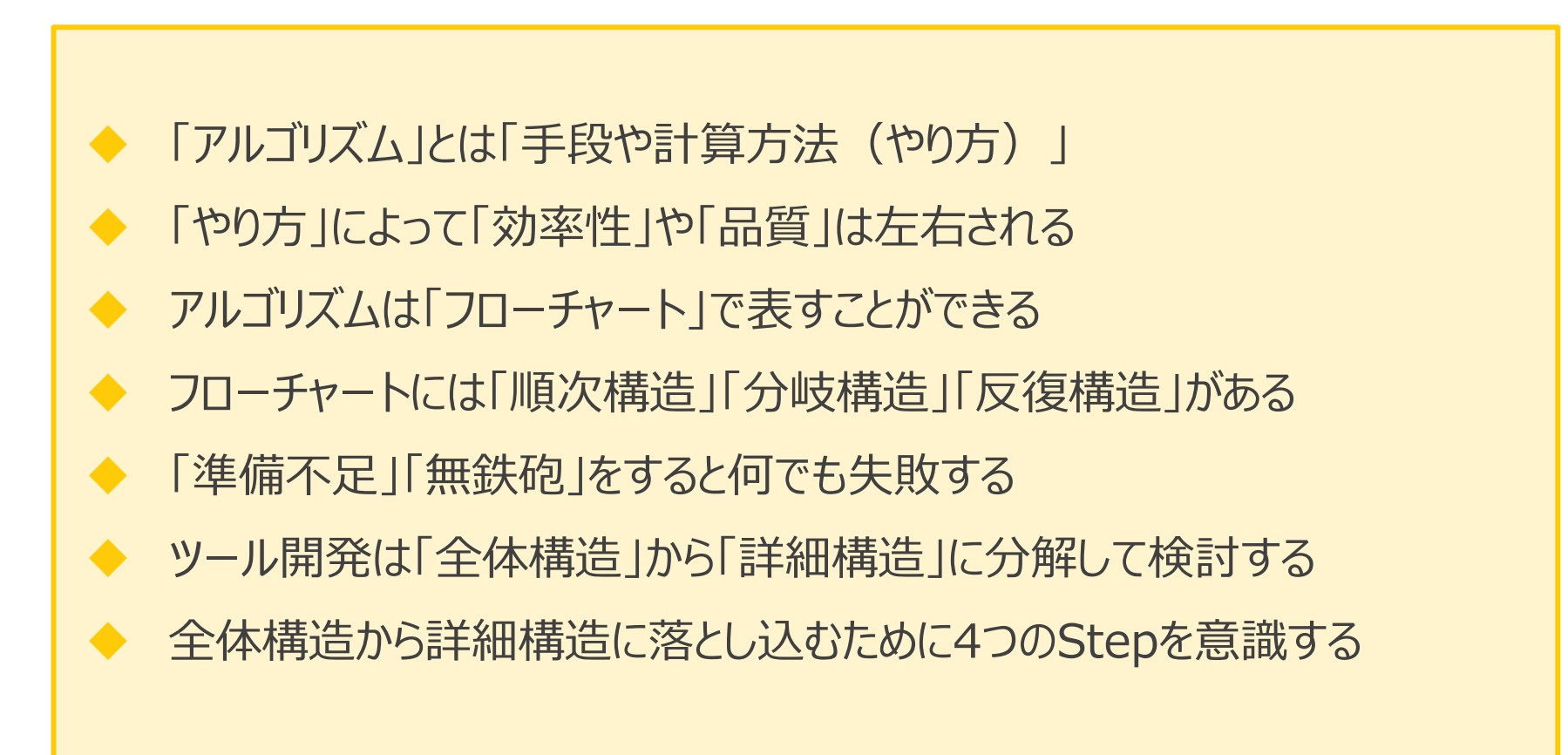

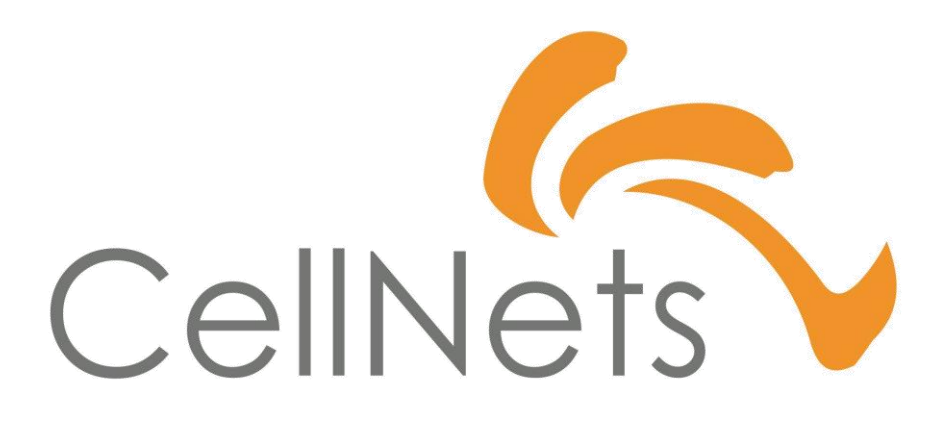

HTTPS://WWW.CELLNETS.CO.JP 32